## Rain Brush For Photoshop Free Download Extra Quality

Installing Adobe Photoshop can be done in a few simple steps. First, go to Adobe's website and select the version of Photoshop that you want to install. Once you have the download, open the file and follow the on-screen instructions. Once the installation is complete, you will need to crack Adobe Photoshop. To do this, you need to download a crack for the version of Photoshop you want to use. Once you have the crack, open the file and follow the instructions on how to apply the crack. After the crack is applied, you can start using Adobe Photoshop. Be sure to back up your files since cracking software can be risky. With these simple steps, you can install and crack Adobe Photoshop.

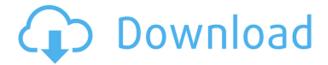

The app's structure is fairly intuitive and its menu and toolbar design excellent. However, the Group feature, as in the past, is somewhat a pain to use. For example, you need to remember what order you've grouped your files in and what order the next image will be placed in. Deselected images are impossible to delete, so Adobe should at least add a box to share files. This feature used to exist. This is probably the main point where a person who has not used Lightroom before, or an image manipulation program in general, for some time, is likely to start expecting something a bit more elaborate. Simple file exchanges, however, work fairly smoothly. As an example, let's play with a group of images taken with a pinhole camera. Below is a set of 12 photographs taken to create a scratched look, presenting different angles and objects with varying scales. The process is crude, to say the least, but it is easy to see how you can create a simple essay at the click of a button. The first step is to select the images you want to use, create a folder on your desktop and choose to import. You'll see that Photoshop automatically sorts the images by layer order. You can keep the image the way it is. You launch a blank canvas and either start editing the existing images or import a new set. Then, per default, you use the Pen tool with a white square brush setting to add a texture. You can drop this on different images at different scales, adjust your settings and play with polar coordinates until you get a desired outcome. (You have to extend the black to the center of each image.) Then adjust the color of the added texture with the Color or Adjustment Panel.

## Photoshop CS6Keygen For (LifeTime) With Key X64 2022

**Tip:** The blending options always remember the last choice you made when you reopen the file. So, change the *Blend Mode* setting and then adjust the opacity of your layers to blend in the new settings. For example, let's say you choose to add a subtle orange tint to the layers beneath a certain spot of color. With the Normal - Overlay blend mode, you can lower the opacity of the new orange layer after you apply the blend. How much of that color should be added to the color you see? If your artwork contains many different colors, you can even load many images on one layer and blend colors between the images using their layer blending modes. Doing this makes it easy to apply different strokes to each layer. The following table explains how Photoshop blending modes work. Each blending mode is associated with a group of blending options. Clicking the + button to the right of the group will display custom options for that blending mode. To create a image on your screen, you need to use a program that lets you make selections of the colors, shapes, and other elements of your photograph. These are called tools, and you need to employ a process for bringing out the best in them. After all, bad photos are often the result of bad tools. The process of organizing and designing the colors of your photo begins with deciding what you're trying to achieve. For example, are you trying to showcase a particular color or part of a color? Are you looking to emphasize a subtle color that may be hiding in an area of the color wheel? After you decide on the goal of your edit, you need to create a separate color to work from—what's called a e3d0a04c9c

## Photoshop CS6Registration Code Windows 10-11 X64 {{ finaL version }} 2023

The perfect selfie stick is a must when you're traveling or walking around with your smartphone. This set of selfie sticks will keep your hands away from the lens while boosting your phone's light, and give you an advanced range. Most of today's graphic design programs have modified the general color selection with a stronger emphasis on color correction and color layout. Moreover, they have incorporated the latest filters technology and tools called HDRI light control. With this new version of Photoshop, it has also taken three steps forward in terms of its content editing technology, saving time and providing better results. One of the most effective tools to convert your old machinery and office furniture is to apply Photoshop filters to Photoshop CC. This is an operation that can make your Photoshop team more productive. If their equipment is old and well built, they will work a lot better and more professionally than before. Some of the best image enhancement and manipulation software is Photoshop CS6, which is one of the most sophisticated imaging software available. This textured HDR mode gives you unprecedented control over luminosity, contrast, and color. And, you can create and manipulate any combination of images and textured images. Add a little bit of your own creativity with the use of Photoshop CC, and make it more fun and easier. Marker guides and bitmap swatches have been designed to assist in creating dynamic illustrations and designs. You can control the display of dynamic markers as a guide for your image. Furthermore, you can make the tools available to you in either light or dark colors in a handy palette alphabet.

reddit download photoshop mac resume template for photoshop free download photoshop cc 2021 mac download photoshop cc 2021 download windows photoshop cc 2021 app download download adobe photoshop cc 2021 amtlib.dll crack file photoshop cc 2021 highly compressed download cc 2015 photoshop download cc 2016 photoshop download download portraiture plugin for photoshop cc 2018

Photoshop now lets you change the input device used for text selection: select a text layer using the mouse or trackpad, and type a letter or some number with the Touch Bar. Once selected, you can paste or delete that text from another document, paste the text in a different location or even upload the selection to Photoshop cloud. The new Photoshop Elements includes several important new features for photographers. The Import Now button lets you swipe through your images, removing unwanted elements from them instantly. Another new feature lets you see additional information, like highlights and copyright, in the comments panel, as you swipe through your images. Another new capability includes Frame Display on the left, which lets you preview your designs in different sizes, and export different paper sizes and cutouts. It also lets you share your designs via email or by printing them. Photoshop is the world's most popular image-editing software, but whether you're a beginner or an expert at graphic design, you probably want more than one image editing tool at your fingertips. Photoshop elements 2019 now includes Adobe Sensei, an AI-powered feature that allows you to use the app with any input to perform powerful edits to your images. Since being introduced in 2006 with Photoshop CS4, the high-quality Organizer window has become a staple feature of every Adobe Photoshop product. Some of the most useful features include the ability to name your layers so you can quickly find them, and even the ability to save editing presets for easy reuse.

More than a decade ago, we noted that Adobe's photo editing software offered a wide array of editing tools for serious photographers. But over the years, the company has added even more tools, including photo masking and layer manipulation functions. A backup feature of the software is the ability to update to the latest file format whenever a camera updates its format. To make sure that your photos convert, choose File > Save As. In the Save menu, select the Output Format drop-down menu to change the file format. Photoshop works with several image, video, and audio file formats, including IPEG, TIFF, and some RAW formats. For converting color spaces, choose File > Save as > New, select the output format, and choose AdobeRGB, sRGB, Extended, Lab, or any of the more than 20 others available. A quality setting of 100 is the highest quality conversion. Adobe offers several features that can make your workflow more efficient. The Select & Use features in the Brush tab are especially useful for making guick edits to only parts of an image. For example, the Smart Sharpen Tool lets you apply a uniform increase in sharpness to the edges of groups of pixels to sharpen or soften the image, as shown in Figure 1. Choose Image > Adjustments > Sharpen or Reduce Noise, and then select the brush and layer. A preview of the sharpening or noise reduction appears in the selected layer. Click the OK or OK button to apply the changes. For more details, see: How to Sharpen an Image with the Sharpen Tool 4

https://soundcloud.com/borissa47/crack-wondershare-drfone-toolkit-for-pc-138987-full-crack https://soundcloud.com/imneciden1973/led-matrix-control-software-download https://soundcloud.com/ncossiflebath1983/mentor-graphics-pads-95-crack https://soundcloud.com/apsaytolucab/treeage-pro-2015-crack-spread https://soundcloud.com/kokerivagyimz/sudden-attack-2-game-download https://soundcloud.com/debaodongxuo/adobe-cs4-master-collection-keygenexe-100 https://soundcloud.com/ncossiflebath1983/tareekh-e-damishq-in-urdu-pdf-download https://soundcloud.com/embenaree1989/thenali-tamil-movie-720p-download https://soundcloud.com/imneciden1973/aspekte-neu-b1-plus-arbeitsbuch-pdf-25 https://soundcloud.com/kokerivagyimz/codigo-penal-esquematico-pedro-alfonso-pabonpdf

Mockups have been around for decades; it can be used for presentation purposes, graphic design and also product development. Designers use modeling software like Photoshop to create mockups. To design or create mockups, you need to customize the software. Adobe's royalty-free merchandise range in softwares, e.g., Magazines, PhotoBooks, Picture Frames, etc. which allow you to customize your magazine, album, picture frames, magazine racks, printing, and other merchandise products. Magazines, PhotoBooks, Picture Frames, etc. have many features, such as easy add to your canvas, simple modeling, creative tutorial, and others. You can see our survey to see full range of features. Adobe design suite has some amazing features and tools, such as Photoshop, Photoshop catalyst, Photoshop cc, Photoshop elements, Photoshop fix, Photoshop set Designer and more. So, go through this article and start education with Photoshop series to get a better understanding of this amazing software. You can click on the link in above paragraph to get more information about this. You just need to login to your account from CS2 to CS6 and follow the instructions to download CS8 Ultimate. You can click on the link in above paragraph to get more information about the download format. Adobe used MAX - and the CreativeConference, its annual signature conference focused on creativity and innovation - to bridge the gap between digital and print advancements and the future of design.

Alpha is an invisible layer that has bits of transparency, so if you add a layer to an image, you can

make it visible or invisible at later stage. The best part of it is that you can completely hide it later without affecting any other layers. This tool is used to make certain areas of those layers invisible. It can be used to colorize an image or it can be used to make certain areas transparent, which allows to insert another layer next to it. It certainly gives a lot of room for the user to succeed. The mask collection is a group of many fun designing tools that have been designed to make the image design easy. The most useful of them all is the gradient mask. You can make subtle gradients in the image easily. The gradient mask can be used to change the intensity of a certain part of the image. It helps you create a subtle gradient quickly. The layer mask option is also a great helper. Layer masks are extremely useful when it comes to making image designs. They allow you to denote specific sections of an image. You can add a shadow or make a color certain anywhere in the mask. You can add gradient mask to a layer, add the blur effect or any other effect in order to change the image. It makes design a lot easier and faster. Layer masks are one of the few effective tools that allow people to edit an image. You can control the image that you're editing using the layer mask. It is designed to make it possible for you to add shadow to a section of the image without affecting the original layer of the image. This type of feature in Photoshop is unbeatable for the layer mask.